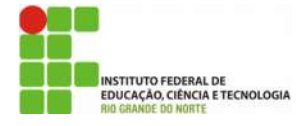

## INSTITUTO FEDERAL DE EDUCAÇÃO, CIÊNCIA E TECNOLOGIA DO RIO GRANDE DO NORTE

PRO-REITORIA DE ENSINO

Av. Sen. Salgado Filho, 1559, Tirol, Natal/RN, 59015-000.Fone/FAX +55 (84) 4005-2637. URL: www.ifrn.edu.br

## 1ª LISTA DE EXERCÍCIOS SOBRE ALGORITMOS

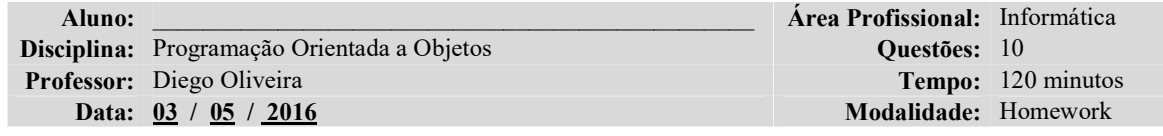

## **OUESTÕES**

OBS1: Faça apenas um projeto no NetBeans com a seguinte configuração:

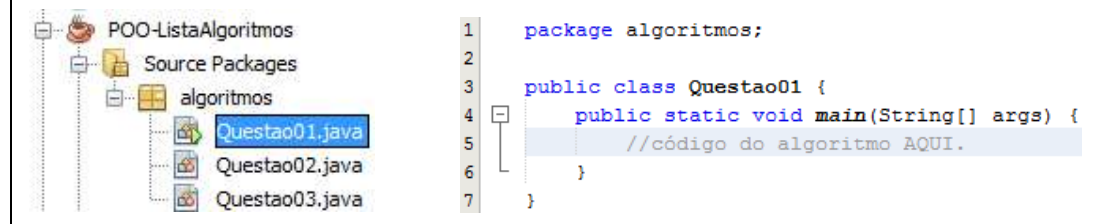

OBS2: Leituras são feitas utilizando Scanner e escritas usam System.out.println();

OBS3: A lista vale 1,0 ponto EXTRA na média do primeiro bimestre. Lembre-se que a lista é para tirar dúvidas então tente resolver todas as questões sozinho. Entregar o projeto NetBeans zipado por e-mail até dia 15/05/16 no seguinte formato: NomeDoAluno.zip

01-Escreva um código que leia 5 números inteiros do teclado e informe ao final qual o maior, o menor, a média deles e a soma.

02-Escreva um código que imprima uma matriz 5x5 preenchida totalmente com zeros utilizando dois laços de repetição FOR encadeados; Depois imprima uma matriz 5x5 preenchida com zeros, apenas com a diagonal principal preenchidas com 1; Por último, imprima uma matriz 5x5 toda preenchida com zeros, com a diagonal principal preenchida com 1, a diagonal secundária preenchida com 1 e o elemento central preenchido com 3;

03-Escreva um código que leia as notas dos 4 bimestres e informe se o aluno passou, reprovou ou está em recuperação. Caso o aluno fique em recuperação, informar a nota necessária para passar na recuperação.

04-Escreva um código que leia 3 números e depois imprima-os em ordem crescente.

05-Escreva um código que leia a idade da pessoa em anos e imprima a quantidade de dias, horas, minutos e segundos que ela viveu.

06-Escreva um código que apresente um menu para o usuário. Coloque 6 itens. Do item 1 ao 5 chame os 5 algoritmos criados acima nesta lista. Para isso copie o código do main de cada classe para um método (metodo01(), metodo02()...);

No item 6 do menu coloque uma opção para sair.

07-Escreva um código que some os valores de 1 a 10 em um laço e mostre. Faça o mesmo de 1 a 100 e de 1 a 1000.

08-Escreva um código que imprima a tabuada de 1 a 9. Faça a impressão de maneira organizada 1x1=1 [enter]  $1x2=2$  e assim por diante até  $9x10 = 90$ . (utilize dois lacos FOR)

09-Escreva um código que gere a sequencia de Fibonacci até a décima posição. Esta sequência é caracterizada por cada elemento ser a soma dos sois elementos anteriores. Inicia-se com 0, 1, ...

10-Escreva um código que calcule Progressão Aritimética e Progressão Geométrica. Ele deve ler o primeiro elemento, a constante e a quantidade de repetições. Mostre a progressão gerada na tela.